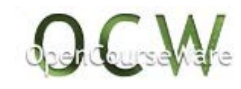

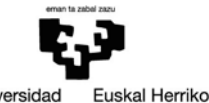

Universidad del País Vasco Unibertsitatea

# *HIDRODINÁMICA, RESISTENCIA Y PROPULSIÓN MARINA*

# Equipo docente:

Dr. David Boullosa Falces Dr. Alberto López Arraiza

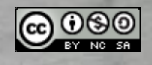

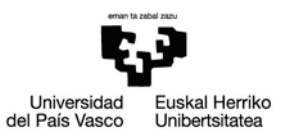

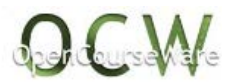

# **"Hidrodinámica, Resistencia y Propulsión Marina"**

Tema 4: Diseño y rendimiento de hélices Dr. Alberto López Arraiza **Tema 1: Resistencia al avance Tema 2: Materiales, rugosidad y recubrimientos Tema 3: Propulsores y timones Tema 5: Potencia instalada**

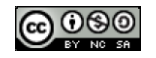

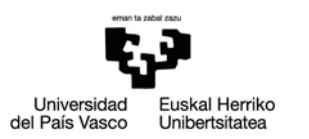

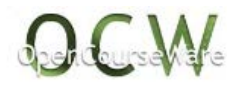

#### **Tema 1: Resistencia al avance**

#### **Ejercicio 1.**

En la figura se puede observar la curva  $R_T$ -V<sub>barco</sub> para un buque VLCC, calculada de acuerdo al Método de Holtrop. Se pide:

- a) Indicar el rango óptimo de navegación del buque.
- b) Para una velocidad de V<sub>S</sub>= 30kts (nudos), ¿cuál es la Potencia Efectiva (P<sub>F</sub>) en kW?

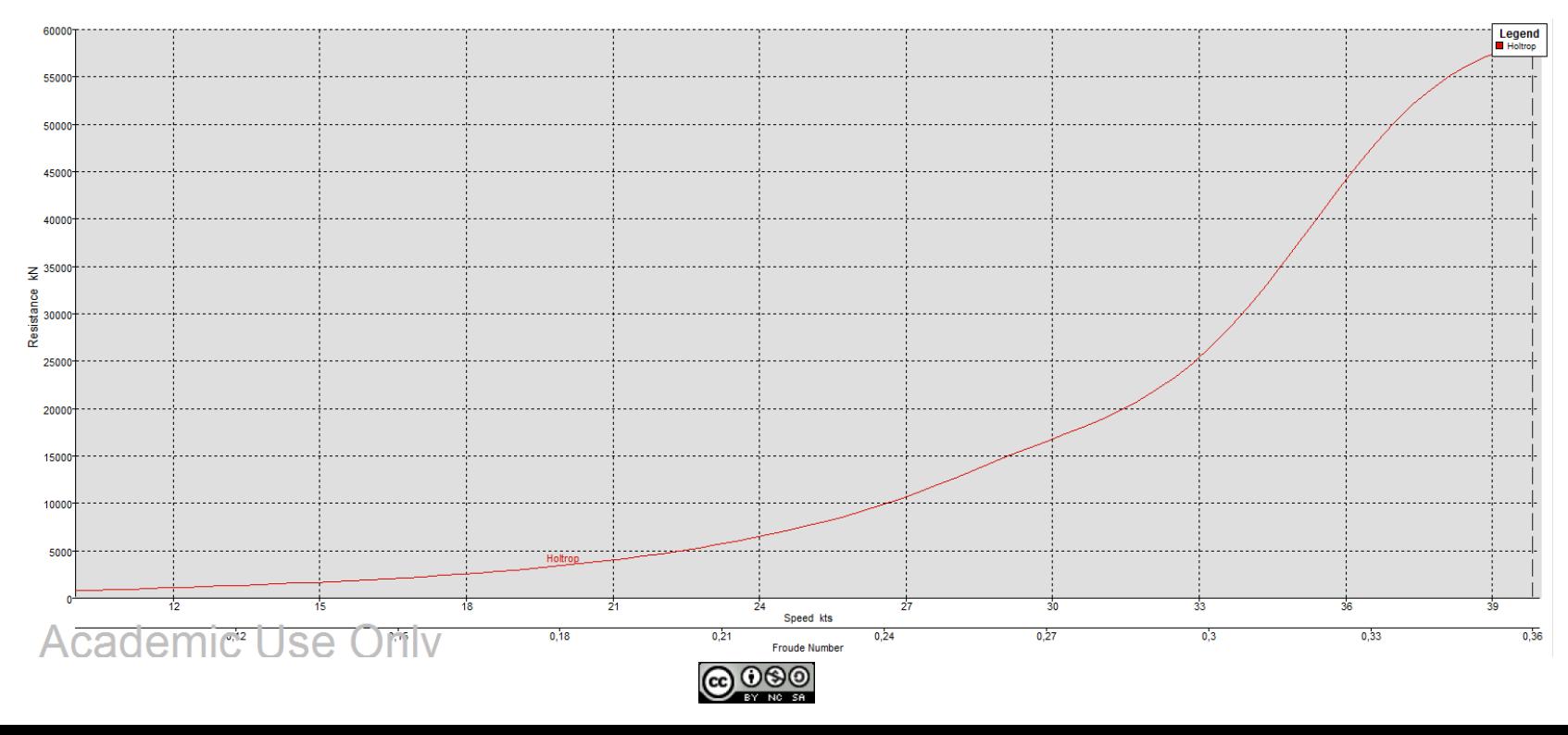

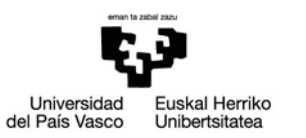

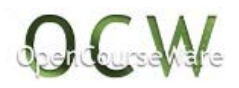

### **Tema 1: Resistencia al avance**

## **Ejercicio 2.**

Se quiere ensayar en un canal de pruebas un nuevo diseño de barco. Dicho buque tiene una eslora total de  $L<sub>S</sub>= 435$  pies y se decide utilizar un factor de escala  $\lambda$  = 24. La velocidad máxima del barco en servicio será  $V_s$  = 35 nudos. Se pide:

- a) ¿Qué longitud (m) debe tener el modelo a escala (L<sub>M</sub>)?
- Equipo docente: b) ¿A qué velocidad (m/s) debería ensayarse dicho modelo en el canal de pruebas para conseguir la semejanza parcial dinámica?

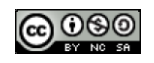

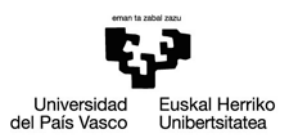

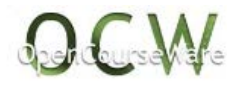

#### **Ejercicio 1. Solución**

- a) El rango óptimo de navegación del buque se encontraría por debajo de  $V_s=$ 30kts ya que a partir de dicha velocidad la resistencia al avance aumenta exponencialmente.
- b) Para una velocidad de V<sub>S</sub>= 30kts, R<sub>T</sub>= 17.000 kN, P<sub>E</sub>=R·V=17000KN·30 kts·0,51m/s=260.100 kW

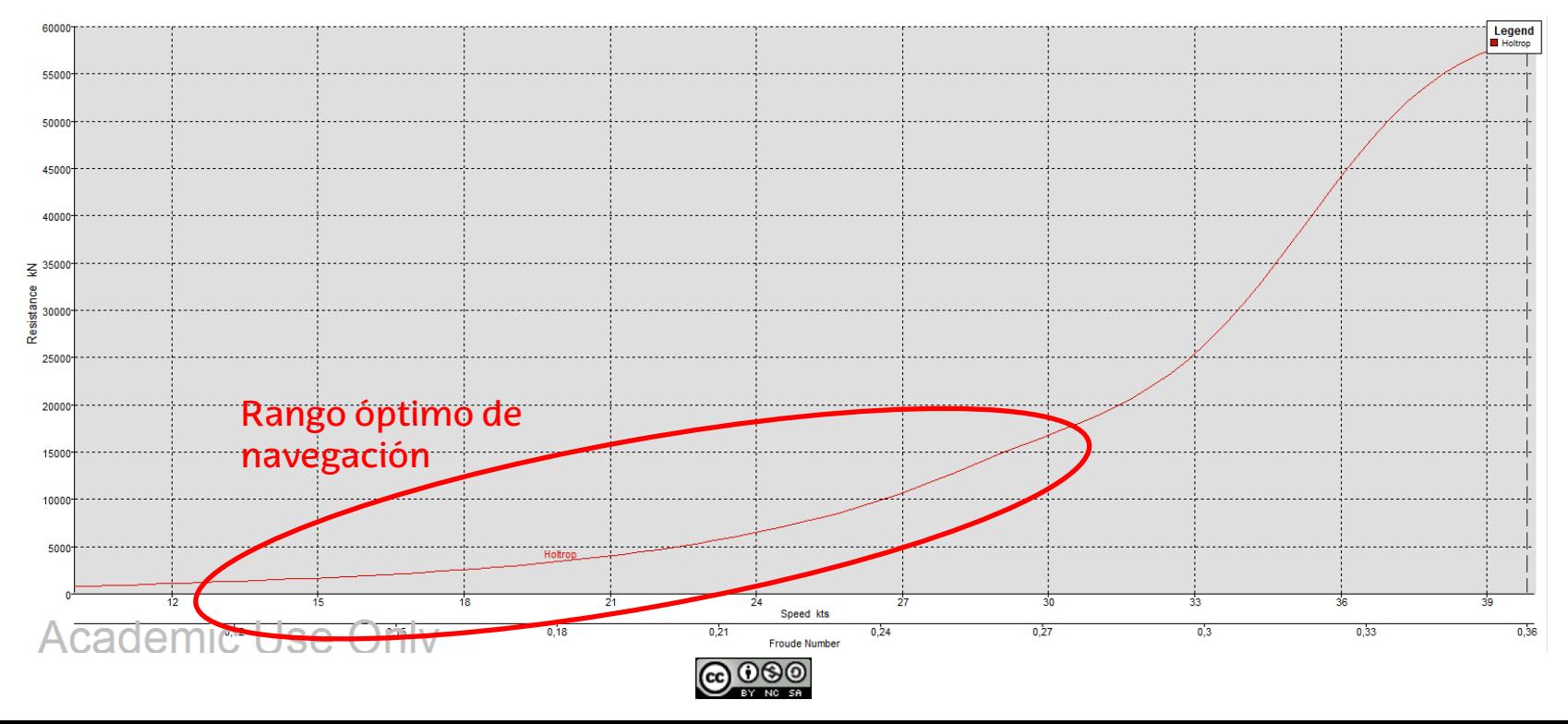

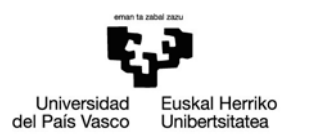

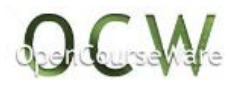

#### **Ejercicio 2. Solución**

Pasos:

a) Aplicando la fórmula de semejanza geométrica longitudinal se calcula la longitud que debe tener el modelo  $(L_M)$ 

$$
\lambda = \frac{L_S}{L_M}
$$
\n $24 = \frac{435 \text{ pies}}{L_M}$ \n $L_M = 18,13 \text{ pies} = 5,53 \text{ m}$ 

b) Aplicando la fórmula de semejanza dinámica se calcula la velocidad a la que se debe ensayar el modelo  $(V_M)$ 

$$
\frac{V_S}{\sqrt{L_S}} = \frac{V_M}{\sqrt{L_M}} \qquad V_M = \frac{V_S \sqrt{L_M}}{\sqrt{L_S}} = \frac{35nudos \frac{0.51m/s}{1nudo} \sqrt{18.13pies}}{\sqrt{435pies}} = 3.63m/s
$$

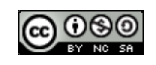